## **Bitte zurücksenden per E-Mail an: praxisaufnahme@kvhh.de**

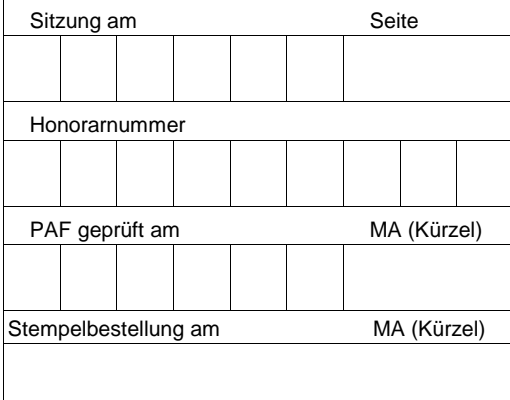

Kassenärztliche Vereinigung Hamburg Arztregister Postfach 76 06 20 22056 Hamburg

oder

**- wird von der KV Hamburg ausgefüllt -**

# **Praxisaufnahmeformular "Medizinisches Versorgungszentrum" (MVZ)**

**Hinweis:** Im Folgenden wird aus Vereinfachungsgründen die männliche Form verwendet. Selbstverständlich sind Ärztinnen und Psychotherapeutinnen eingeschlossen. Zudem werden unter der Bezeichnung "Vertragsarzt" auch Psychotherapeuten sowie Kinder- und Jugendlichen- psychotherapeuten verstanden.

**Datenschutz:** Die Information der betroffenen Person bei der Erhebung von personenbezogenen Daten gemäß Art. 13 und 14 DSGVO der Kassenärztlichen Vereinigung Hamburg (KVH) finden Sie im Internet unter: https://www.kvhh.net/de/datenschutzhinweis.html Sofern Sie keinen Internetzugang haben oder aus sonstigen Gründen eine Übersendung in Papierform wünschen,

teilen Sie uns dies bitte mit.

#### **Name des Medizinischen Versorgungszentrums**

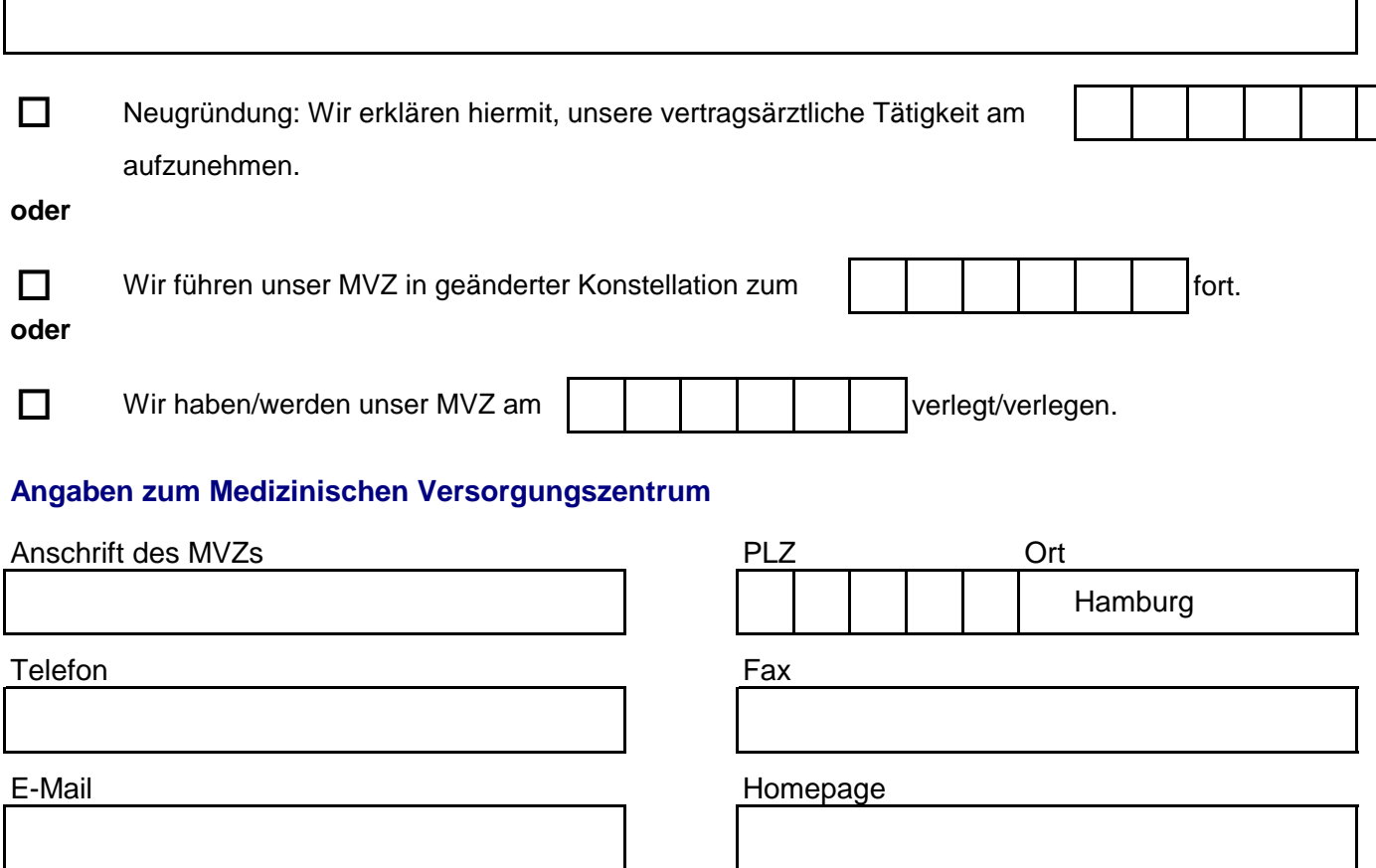

**Hinweis:** Die oben angegebenen Daten werden, bis auf den Praxisnamen, auf unserer Arztsuche unter www.kvhh.net veröffentlicht. Die Angabe einer Telefonnummer ist zwingend erforderlich.

## **Praxisstempel**

Erst dann kann ein Versand des Stempels per Post an Sie erfolgen. **Hinweis:** Die Stempelfirma benötigt 1 bis 2 Wochen für die Lieferung an die KV Hamburg.

Bitte beachten Sie, dass der Stempelabdruck auf den Kassenrezepten den Vorgaben der Arzneimittelverschreibungsverordnung entsprechen muss.

Weitere Infos hierzu finden Sie auf unserer Homepage unter dem Stichwort: Arzneimittelverordnung/Ausfüllanleitung.

Wir möchten von der KVH einen Praxisstempel nach folgendem Muster erhalten:

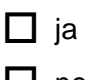

 $\Box$  nein

### **Muster**

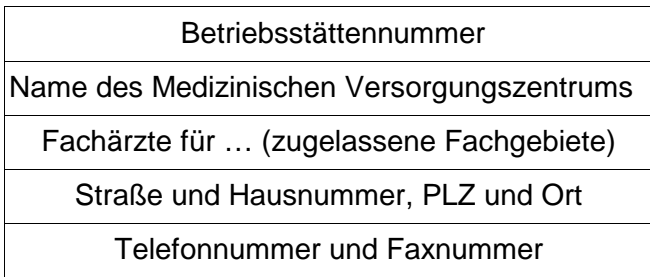

Welche Art von Stempel möchten Sie?

 $\Box$  Holzstempel

oder

- □ Stempelplatte für Stempelgerät | wirden wird | mit der Nummer
	- (z.B. Trodat 5204)

Wir versichern, dass die von uns in dem Antrag gemachten Angaben mit den beigefügten Unterlagen übereinstimmen. Änderungen in den geschilderten Verhältnissen werden wir unverzüglich dem Arztregister mitteilen. Wir haben zur Kenntnis genommen, dass das Arztregister mittels EDV erstellt wird und die Speicherung, Übermittlung und Löschung nur im Rahmen der gesetzlichen Vorschriften erfolgt.

Ort und Datum

Name in Druckbuchstaben vom Geschäftsführer

Unterschrift Geschäftsführer

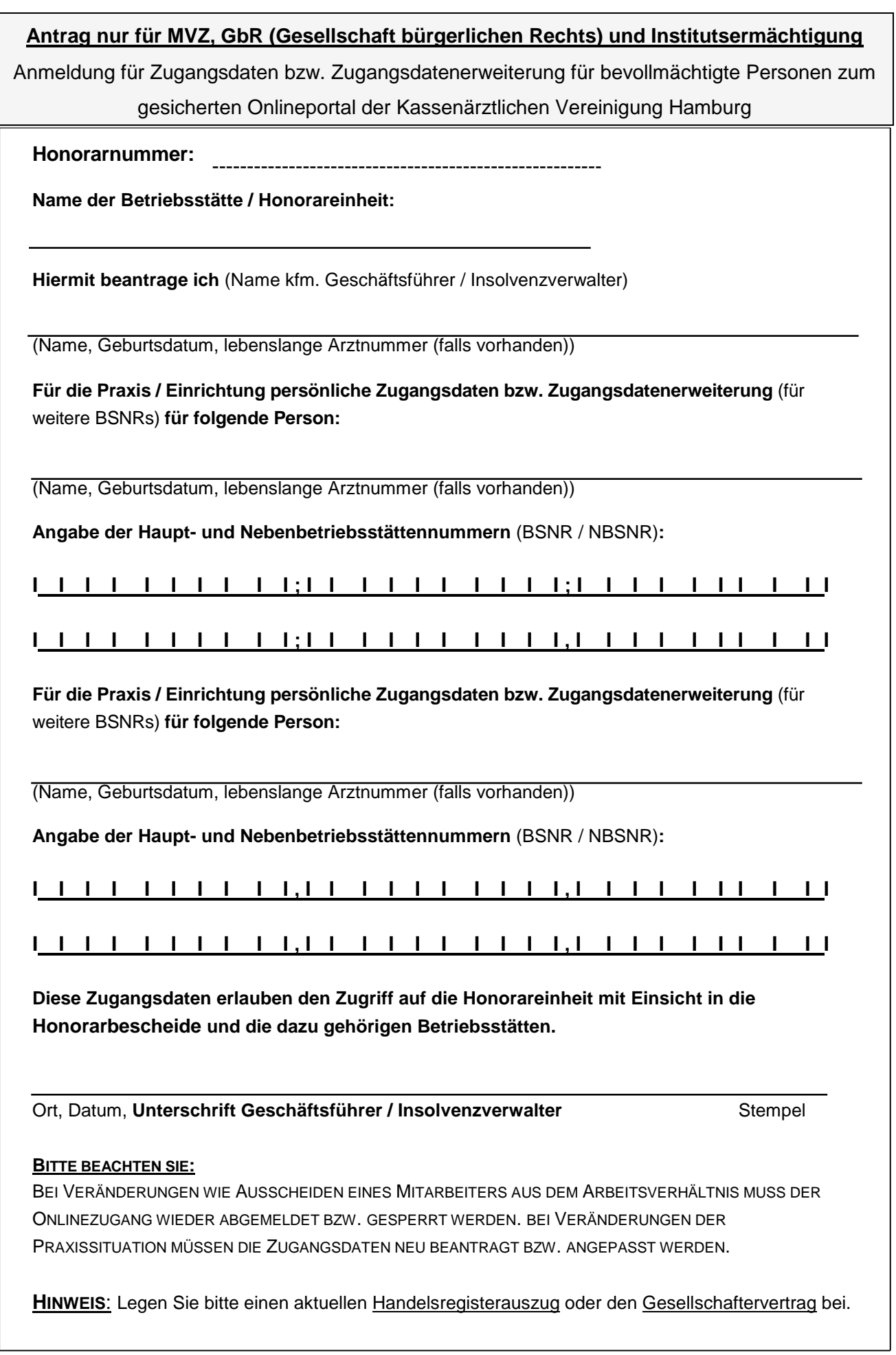

KV Hamburg, Abteilung IT-D, Postfach 76 06 20, 22056 Hamburg, Fax: 040-22 80 2-420, Email: online-services@kvhh.de